## SAP ABAP table ADRCOUNTY {County codes}

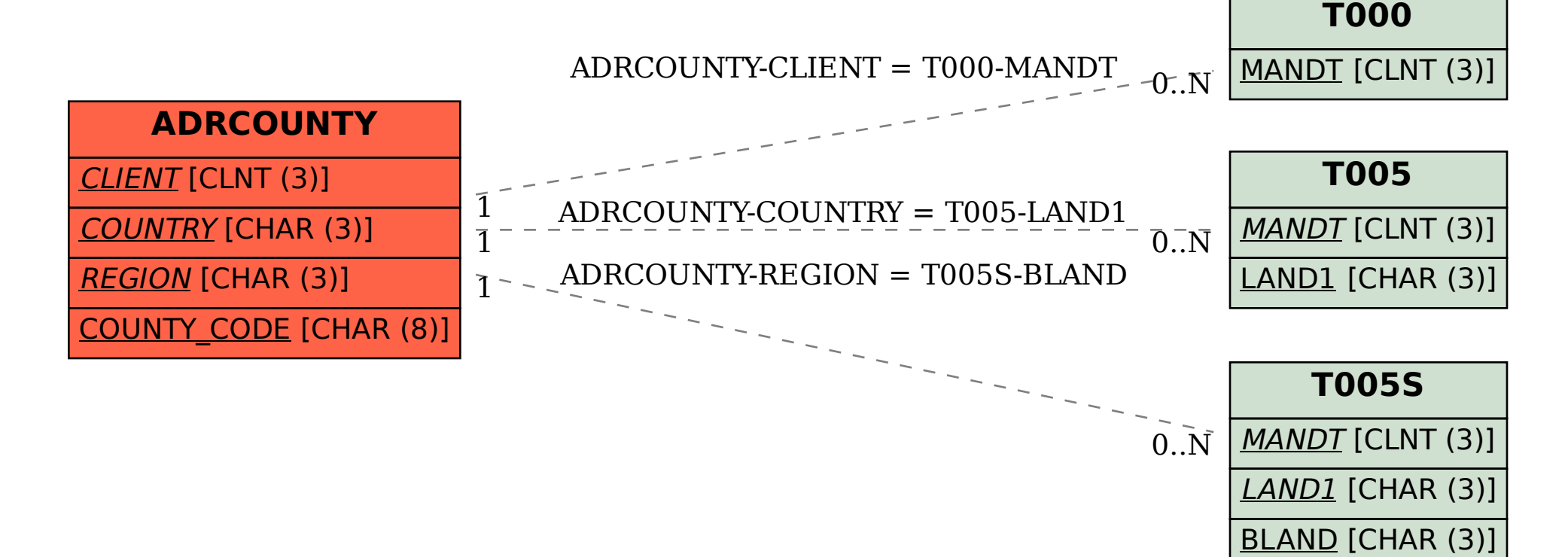